## Расписание 2 класса на 21.05.2020

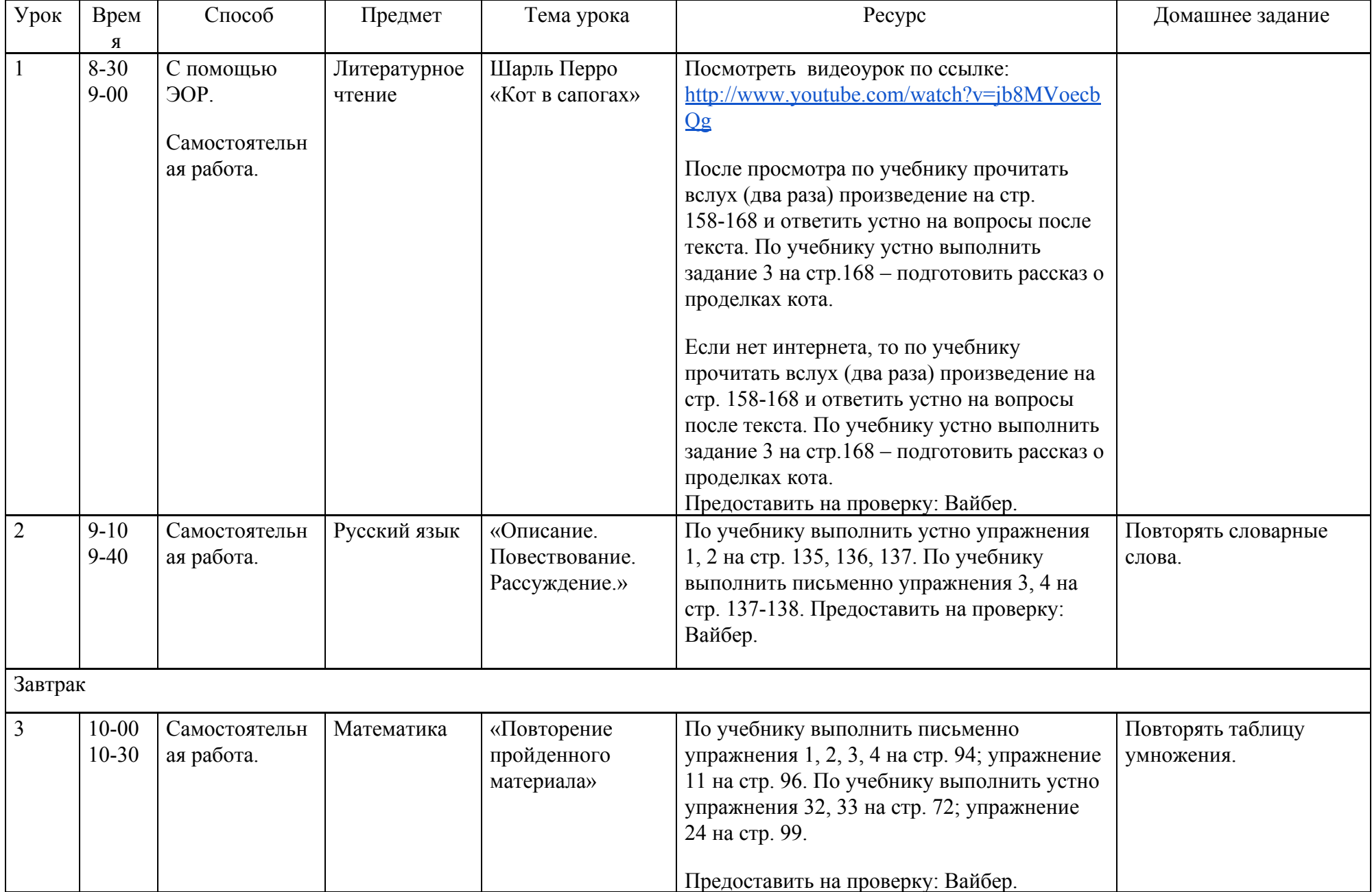

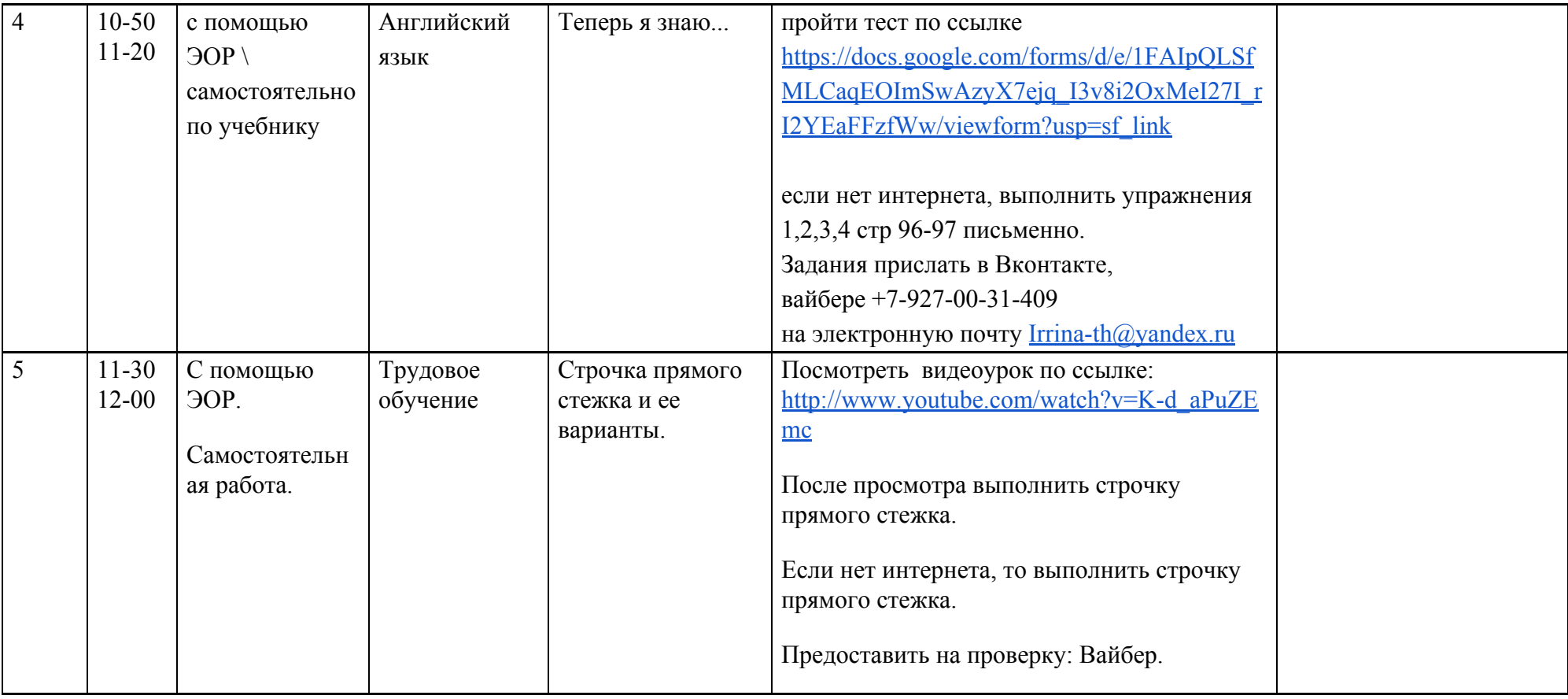